**LabLux (Final 2022)**

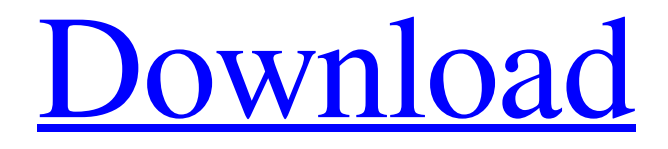

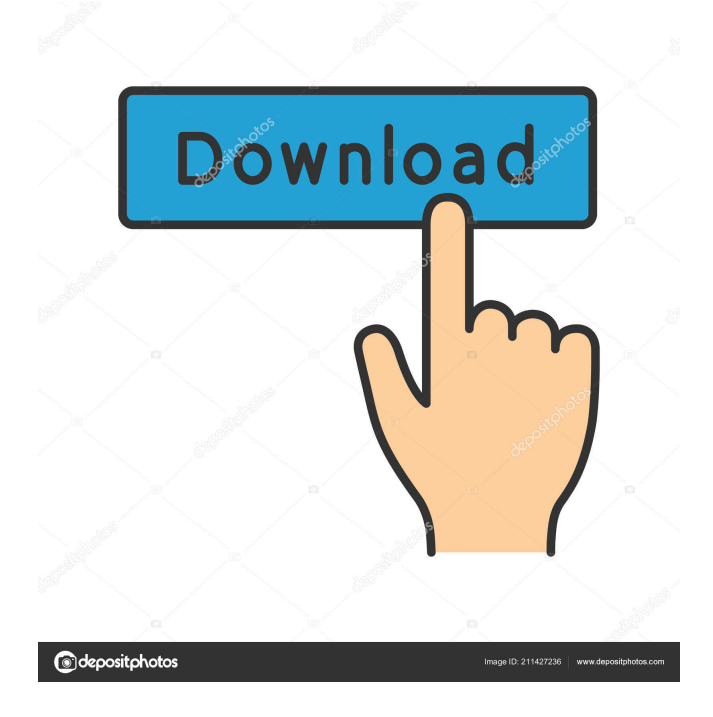

# **LabLux Crack+ With License Code Download [Win/Mac] [2022]**

1. Quickly Design any Scenic Ilumination with Lamps,Colors and Shadows. 2. Optimize your design with Shortcuts and presets for maximum efficiency. 3. Export and print your design with a wide range of devices and the printer. 4. Track the project throughout the design process to keep a detailed history. 5. Unlimited number of projects 6. No programming needed to design with LabLux What you get: 1. Design your scenics ilumination fast and efficiently. 2. Make your own design with a lot of shortcuts, presets and settings. 3. Get a report of the project when you are done. 4. Automatically export the design in PDF to be able to print them 5. Track your design from start to finish. 6. Import/export your project in MTC,PDF,CSV,JPG,TIFF,PNG Installation: - Install this software on your Mac computer. - Make sure that the printer you are using is supported by this software. - Make sure that you have a printer and a PC with this software already installed. - If you are planning on using a Mac, - The printer you use must be able to print on Mac - Make sure that you have a second monitor LabLux is a simple software designed to help you make scenic ilumination projects. Stage lighting is a flexible tool used in the production of theatre, dance, opera and other performance arts. This tool will make your life a lot easier when it comes to create these scenic ilumination. LabLux Description: 1. Quickly Design any Scenic Ilumination with Lamps,Colors and Shadows. 2. Optimize your design with Shortcuts and presets for maximum efficiency. 3. Export and print your design with a wide range of devices and the printer. 4. Track the project throughout the design process to keep a detailed history. 5. Unlimited number of projects 6. No programming needed to design with LabLux What you get: 1. Design your scenics ilumination fast and efficiently. 2. Make your own design with a lot of shortcuts, presets and settings. 3. Get a report of the project when you are done. 4. Automatically export the design in PDF to be able to print them 5. Track your design from start to finish. 6.

#### **LabLux Serial Number Full Torrent**

========== \*Lights and Prop Render:\* Will render the lights in the scene and also the props. \*Polygon:\* Allows you to draw your own complex forms. \*Draw a vector path:\* Allows you to draw complex vector paths. \*Convert to Path:\* Will convert your path to a vector path, on the fly. \*Object Library:\* Contains all the shapes, items, etc. \*Object Info:\* Shows you the properties of the object. \*Calculate:\* Will calculate lighting and more. \*Zoom:\* Lets you zoom and pan your lights and props. \*Keyboard:\* Lets you navigate your scenes with the keyboard. \*Hot Key:\* Lets you create your own hot key to activate your lights. \*Timing:\* Allows you to control your lighting from one of the four presets, which include: - Animate Lights: 1st Pause - Animate Lights: 2nd Pause - Animate Lights: 3rd Pause - Animate Lights: 4th Pause \*Order:\* Allows you to create your own lighting order. \*Presets:\* Holds all the presets. \*Preferences:\* Allows you to configure your lights. \*Compression:\* Compresses your images and saves your storage space. \*Drawing:\* Lets you draw your scene. \*Picking:\* Allows you to select your scene. \*Assign Picking:\* Assigns the picking tool to the keyboard. \*Navigate:\* Allows you to navigate your scene with the keyboard. \*Poster:\* Lets you create a poster using the lighting. \*X2:\* Lets you control the lights from the back. \*X3:\* Lets you control the lights from the top. \*X4:\* Lets you control the lights from the left. \*X5:\* Lets you control the lights from the right. \*X6:\* Lets you control the lights from the front. \*Texture:\* Allows you to apply a texture to your lights. \*Blur:\* Blur your lights. \*Preview:\* Shows your scene. \*Help:\* Tells you how to use this software. \*Feedback:\* Request for your feedback. Thank you for using LabLux Crack Mac. :) How to unzip: ============== 1d6a3396d6

### **LabLux PC/Windows**

\* Thanks to the art of the new code generation and to different sources, like Python, you can create scripts that can be edited by anyone and can be used in different projects. \* The logo of LabLux is an object of 3D that follows the movement of your hands and represents the project. \* The interface has been designed in order to be intuitive for users of any level. \* With the ability to design a project in any time you like, you can now have the images of your choice. \* A demo project is included. \* You can use this template for both personal and commercial use. Support us on: \* Personal developer's page: \* Personal contact: hello@lablumon.com \* GitHub account: \* Twitter: \* Facebook: \* Google+: \* Reddit: \* LinkedIn: Why LabLux? \*Because of it's simple interface. \*Because of the different project possibilities. \*Because of the possibility of including your own images. \*Because it's easy to edit. \*Because of the open source license. \*Because it's not difficult to share. \*Because of the fact that you can make a demo project. \*Because it's a lot of fun. 1. Supported OS \*Linux 32-bit (Ubuntu / Debian / Mint / Kali /...) \*Windows 32-bit (Windows 10 / 8 / 7 /...) \*MacOS (OS X El Capitan / Yosemite) \*Android 1.1 Linux x64 (Ubuntu / Debian / Mint / Kali /...) 1.1.1 Windows x64 (Windows 10 / 8 / 7 /...) 1.1.2 MacOS (OS X El Capitan / Yosemite) 1.1.3 Android 1.2 iOS 2. Main Features \*

### **What's New In?**

Make your productions pictures more realistic and eye catching using the stage lighting effects. Stage lights make pictures on the stage more vivid and dynamic. One of the most important features of the StageLights is that it allows you to change the main lightings with a few touches. Also, you can change the color of the lighting in the blink of an eye. In addition to having a standard look that is characteristic of the color and shape of light, we also have a new "Mono" and "Design" color presets that allow for a closer comparison of the images when they are lit and when they are not. If you need to adjust the ambient light in the scene, simply tap the ambient lights to change the levels. The text and white balance will not change when you change your color settings. StageLights is completely customizable and there is no limit to the colors you can create. The app is also completely free and you can create any number of projects with no limits on the number of lighting stages or effects you can add. What's New \* New HD iOS7 background! \* New high dynamic range mode \* New Low-Light mode \* new Mono Presets \* New Chromatic Presets \* New Mono and Design Presets \* New Cleaner Presets \* New "No Background" mode \* Several bug fixes \* Bug fixes Advertising Reviews 5 stars: The program runs smoothly and it is very easy to create the effects we want. 5 stars: When you load a picture into the application, the application turns it to a preview. It saves a lot of time. 5 stars: Starts immediately and work very well. 4 stars: You will not be disappointed. 5 stars: A very useful and interesting program. 4 stars: You won't be disappointed! 5 stars: A superb program! 4 stars: The software worked perfectly. The only thing is that it doesn't have the effects we had expected. 5 stars: Excellent app! Author's review Best Lighting Program! The software works like a charm. If you need a software to create Lighting and/or it needs to be simple to operate, give this software a try. It has a good user interface, is easy to understand and its intuitive! The lighting designer can easily switch from one preset to another and customize its colors, textures, lights and colors to the look he wants. The programming system is very

## **System Requirements For LabLux:**

The requirements below are designed to use a minimum spec machine to ensure that the game works. If your system can run these requirements, it will play the game with a reasonably low chance of error, provided you have the right hardware. Windows Requirements MINIMUM: CPU: Intel Pentium III, Celeron RAM: 1024MB, more than 512MB recommended Graphics Card: 256MB video RAM DirectX: 9.0c Operating system: Windows 2000, Windows XP, Windows Vista, Windows 7, Windows

#### Related links:

[https://themindfulpalm.com/coolmuster-android-assistant-4-2-85-crack-activation-code](https://themindfulpalm.com/coolmuster-android-assistant-4-2-85-crack-activation-code-with-keygen-2022/)[with-keygen-2022/](https://themindfulpalm.com/coolmuster-android-assistant-4-2-85-crack-activation-code-with-keygen-2022/) <https://www.nansh.org/portal/checklists/checklist.php?clid=64008> <http://www.delphineberry.com/?p=299> [https://www.sumisurabespoke.it/wp-content/uploads/2022/06/Video\\_Edit\\_Magic.pdf](https://www.sumisurabespoke.it/wp-content/uploads/2022/06/Video_Edit_Magic.pdf) [https://jibonbook.com/upload/files/2022/06/hQsiFsOlkXjNvUMGIeuk\\_07\\_84acd8144300](https://jibonbook.com/upload/files/2022/06/hQsiFsOlkXjNvUMGIeuk_07_84acd81443002987d926758948397771_file.pdf) [2987d926758948397771\\_file.pdf](https://jibonbook.com/upload/files/2022/06/hQsiFsOlkXjNvUMGIeuk_07_84acd81443002987d926758948397771_file.pdf) <https://enricmcatala.com/soap-server-crack-with-product-key-latest-2022/> <https://aucook.ru/olitan-keyguide-crack-keygen-for-pc.html> <http://sketcheny.com/?p=3598> <https://baukultur.plus/wp-content/uploads/2022/06/Diskmon.pdf> <https://www.lichenportal.org/cnalh/checklists/checklist.php?clid=13380> <https://thehomebusinessowner.com/?p=7752> <http://saddlebrand.com/?p=3536> <https://www.macroalgae.org/portal/checklists/checklist.php?clid=7804> <https://ibipti.com/blue-zip-ocx-crack-download-x64/> <https://criptovalute.it/wp-content/uploads/2022/06/hestbir.pdf> <http://lectomania.com/wp-content/uploads/2022/06/cicchit.pdf> [https://max800words.com/magic-actions-for-youtube-for-firefox-crack-download](https://max800words.com/magic-actions-for-youtube-for-firefox-crack-download-april-2022)[april-2022](https://max800words.com/magic-actions-for-youtube-for-firefox-crack-download-april-2022) <https://socialspanish.co/wp-content/uploads/2022/06/Ohmicide.pdf> [https://www.vsv7.com/upload/files/2022/06/3FfAll1ub7pVEVPYAXGP\\_07\\_84acd814430](https://www.vsv7.com/upload/files/2022/06/3FfAll1ub7pVEVPYAXGP_07_84acd81443002987d926758948397771_file.pdf) [02987d926758948397771\\_file.pdf](https://www.vsv7.com/upload/files/2022/06/3FfAll1ub7pVEVPYAXGP_07_84acd81443002987d926758948397771_file.pdf) [https://taxi2b.social/upload/files/2022/06/Iprw9IS3O2d4g6HivOJn\\_07\\_84acd8144300298](https://taxi2b.social/upload/files/2022/06/Iprw9IS3O2d4g6HivOJn_07_84acd81443002987d926758948397771_file.pdf) [7d926758948397771\\_file.pdf](https://taxi2b.social/upload/files/2022/06/Iprw9IS3O2d4g6HivOJn_07_84acd81443002987d926758948397771_file.pdf)